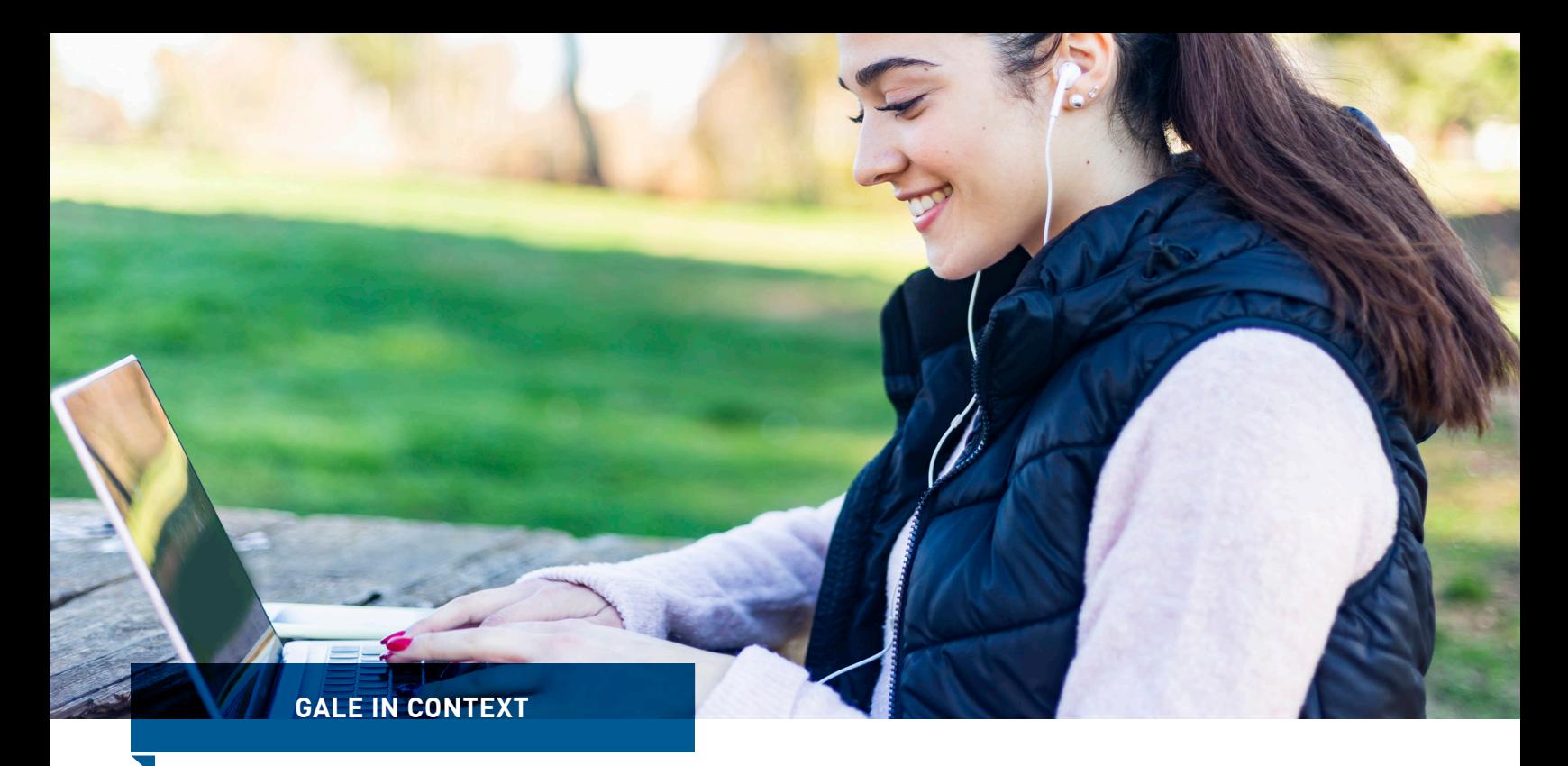

# **INVESTIGA MÁS EFICIENTEMENTE CON LAS BASES DE DATOS**

**de los ESTUDIANTES DE ESCUELA INTERMEDIA y SECUNDARIA** dijeron que las bases de datos de Gale fueron de **910** El

ayuda con sus tareas y proyectos de investigación.<sup>1</sup>

# **LOS EDUCADORES**

dijeron que el **USO EFECTIVO DE LA TECNOLOGÍA** ahora puede ayudar a los estudiantes a tener éxito y a prepararlos para el futuro.2

### **¿QUÉ ES UNA BASE DE DATOS?**

Una base de datos es similar a una biblioteca digital. Puedes encontrar libros, artículos, entradas de enciclopedias, fuentes primarias, fotos, videos y más sobre distintos temas. Las bases de datos de *Gale In Context* te conectan con el tipo de fuentes confiables de información que tus maestros te piden utilizar siempre. Además, como funcionan en línea, puedes usarlas en la escuela, en tu hogar o en cualquier lugar donde tengas acceso a internet.

### **¿CÓMO TE AYUDAN LAS BASES DE DATOS?**

*Gale In Context* reúne los mejores recursos en un solo lugar. Obtén acceso a fuentes aprobadas por el maestro para usarlas en tus proyectos o tareas, desde temas globales hasta ciencias e historia mundial.

¿La mejor parte? *Gale In Context* tiene funciones útiles que facilitan tu investigación. Traduce artículos a más de 40 idiomas, incluido el español, y léelos por ti mismo o haz que tu computadora o dispositivo los lea en voz alta.

1. Gale and Project Tomorrow, "Using Gale Resources in the Classroom for Enhanced Learning," 2016.

2. Project Tomorrow, "Speak Up Research Project for Digital Learning."

Solicita el acceso a tu maestro o bibliotecario.

#### **ENCUENTRA EXACTAMENTE LO QUE NECESITAS**

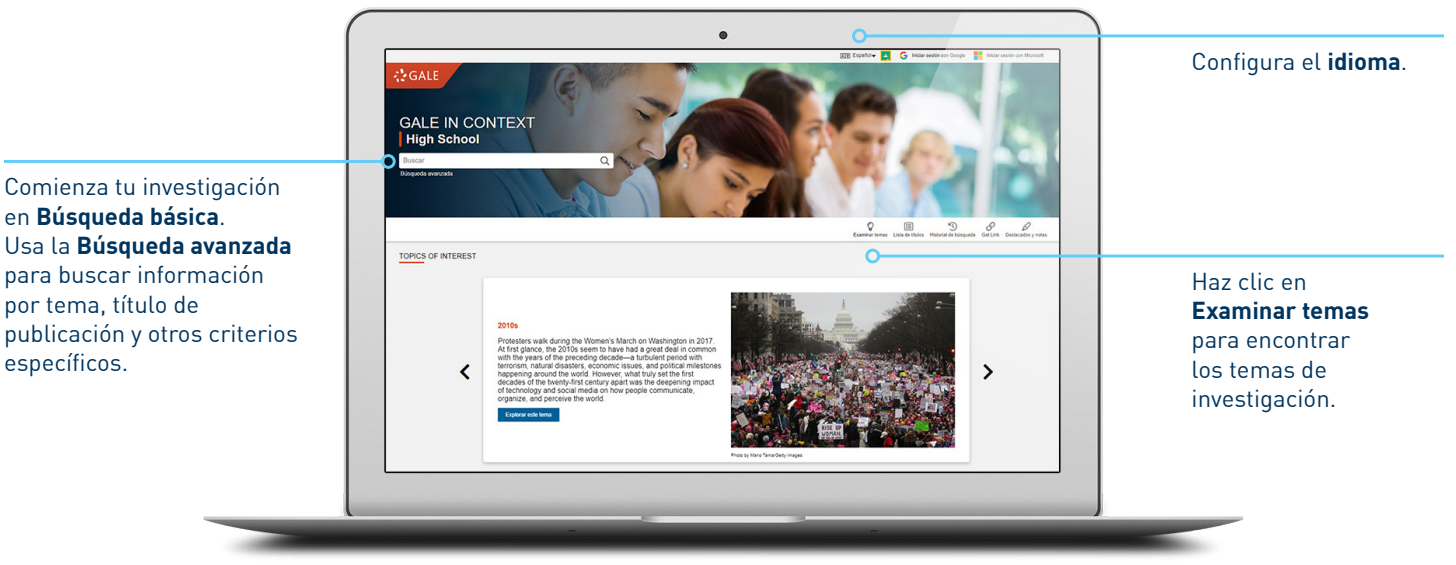

*La captura de pantalla del producto fue realizada en julio de 2020. La interfaz real puede ser distinta.*

## **HERRAMIENTAS ÚTILES PARA MEJORAR TU INVESTIGACIÓN**

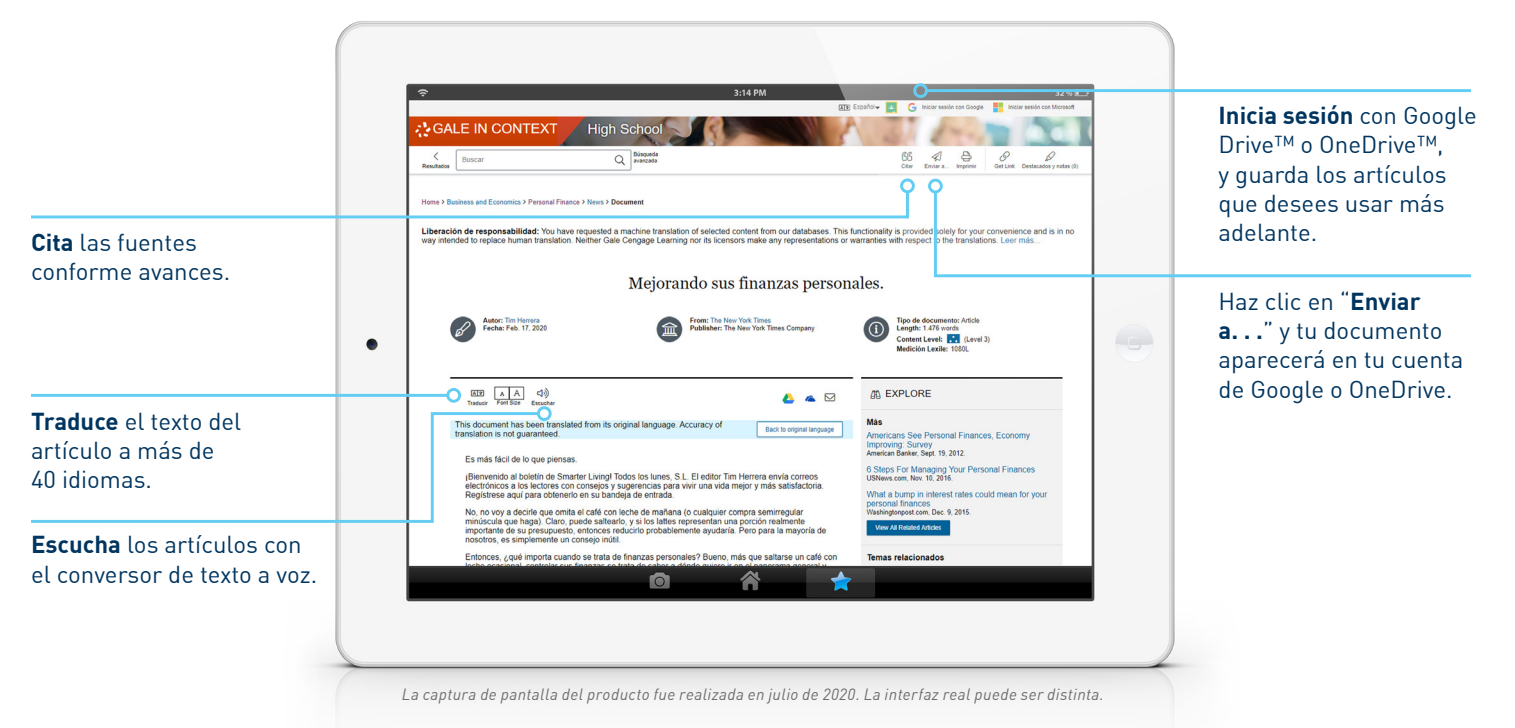

#### ¿El resultado final? ¡Realizas tu trabajo de forma más rápida y sencilla!

# **¿CUÁL ES EL SIGUIENTE PASO?**

¡Explora las bases de datos de *Gale In Context* por ti mismo! Solicita ayuda a tu profesor o bibliotecario para acceder a los recursos de Gale de tu escuela.

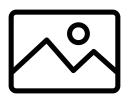

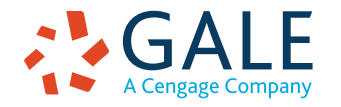

por tema, título de

específicos.

©2020. Gale, a Cengage Company. GCT211408672/SP 8/20

Gale, here for everyone.